Maven, or Make for Non-Cooks

#### David Collier-Brown

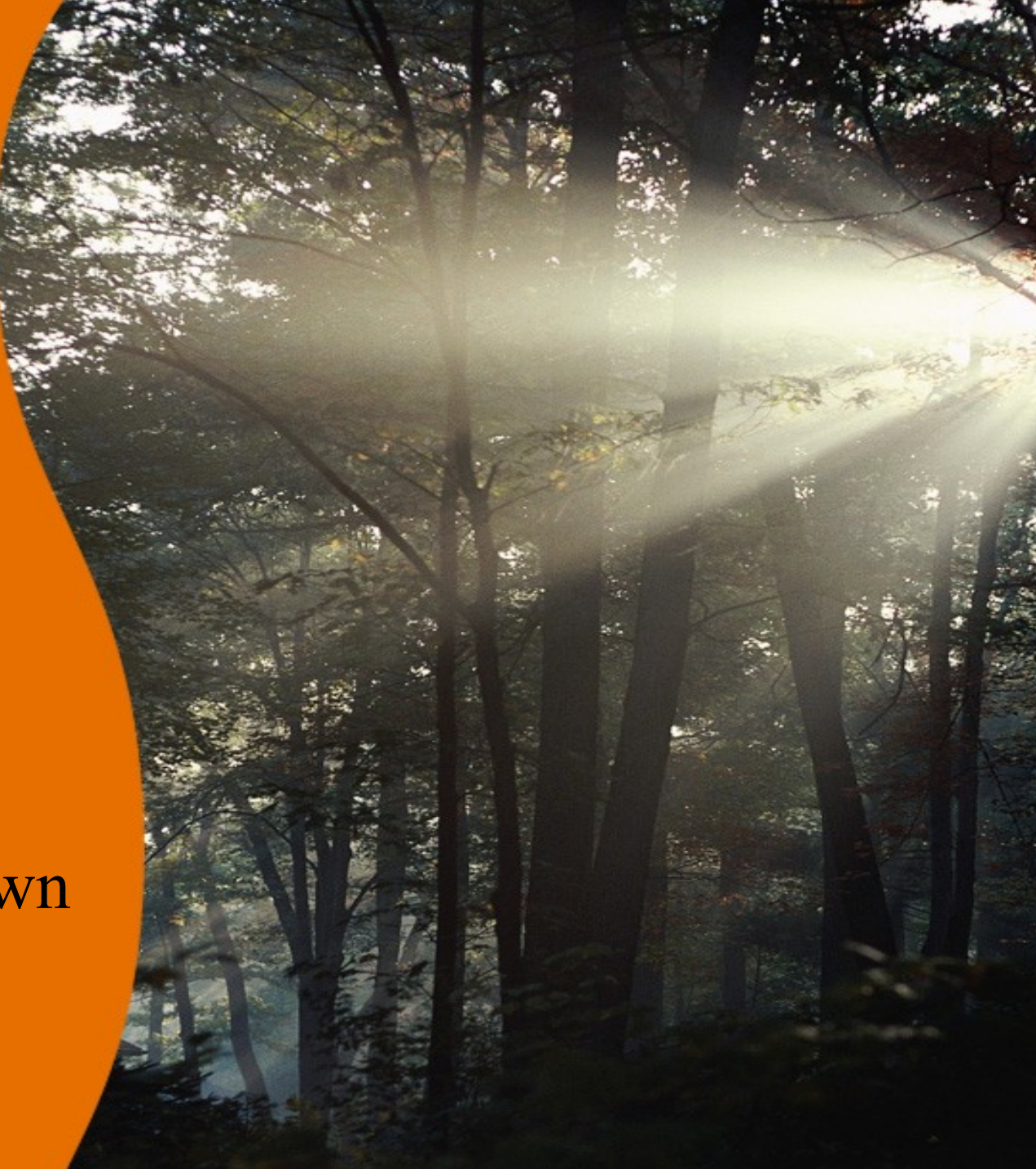

#### **The Original Problem**

- cc  $*$  c takes too long
- Why not compile just what's changed? theOtherThing: this.o that.o; ln -o theOtherThing \*.o this.o: this.c; cc -c this.c that.o: that.c; cc -c that.c

[Stuart Feldman in Software: Practice and Experience, V 9, Issue 4, *Make, a Program for Maintaining Computer Programs*]

#### **Third line is the Recipe**

• You can add lots of lines of recipe that.o: that.c; lint that.c &&  $\setminus$ cc -c that.c

• And you can add targets for common recipes clean:; rm \*.o

#### **But It's Still Hard**

- You have to write all those dependency lines
- The linker knows some of the information > theOtherThing: this.o that.o
- The c compiler knows all the .h files > this.o: this.c stdio.h
- So have them write the non-recipe lines

#### **The Next Problem: Repetition**

- Two pairs of near-identical recipes in this simple example
- So we added macros
	- > FOO=/usr/local/obscure
	- > @echo "Install in \${FOO}"
- And rules

 $>$  %.o: %.c; cc -o \$

• And more rules > Etc, etc, ite ad nauseam

#### **Any Fool can write Makefiles**

- And many do.
	- > No standardization
	- > Lots of make dialects
- Conventional targets > all, clean, install,test
- Lots of standards, all different

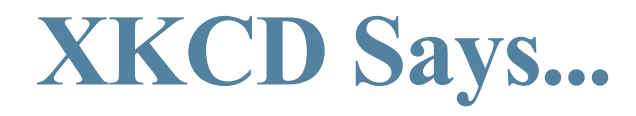

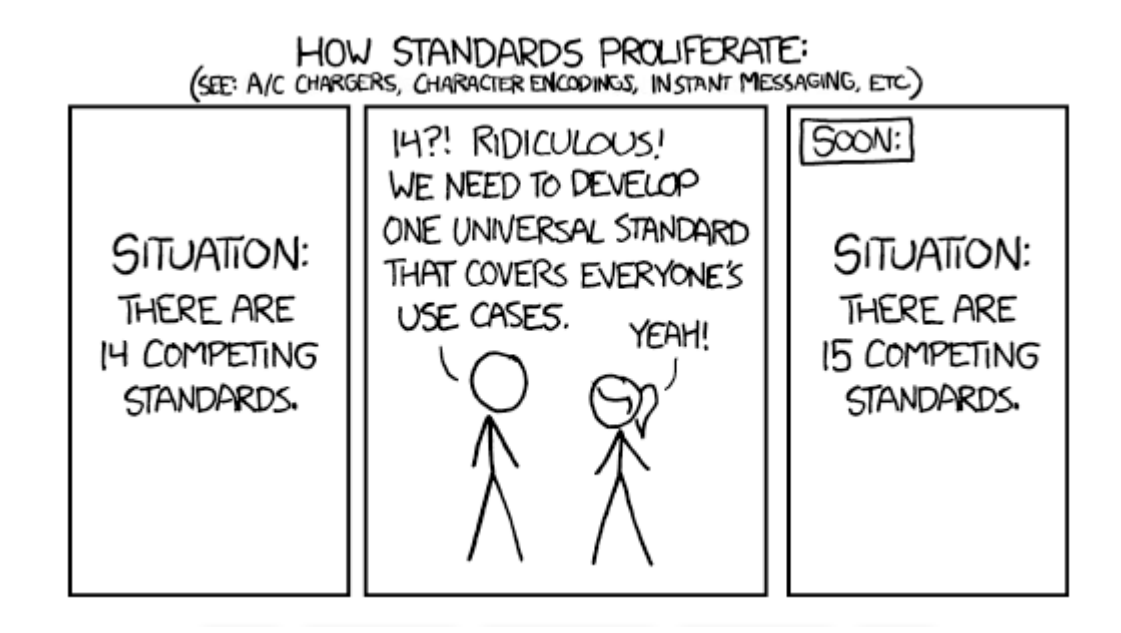

## **So Start Again From Scratch**

- QEF, with one common notation
- And other, less-well-known approaches > But mostly they reinvented square wheels
- Ant, try writing everything in XML

## **Apache Ant**

- Ant was still annoying
	- > No standard build targets
	- > Every antfile contained another re-invented wheel
	- > It was xml, but mostly imperative
	- > And it *was* xml
- Couldn't we get *simpler*? > Or, if it was a wheel, *rounder*?

## **Apache Maven**

- Grew out of dissatisfaction with Ant
	- > Simplify and streamline a mongo antfile, from Apache Turbine
- Ant provided primitives like "mkdir" and "copy"
- Maven provided "compile" and "install" > Bootstrapped with ant, jelly xml
- M2 Upgraded to clean it up some more > Java, and XML as a declarative language

## **No Recipes**

- Write plugins to do common operations
	- > install jar
	- > install war
	- > Create project

# **A Standard Set of Targets**

- By default, anyway:
	- > Clean
	- > Compile
	- > Test
	- > Install
- "myn clean install"
	- > Does just what you expect

#### **Common infrastructure**

- If you say plugin: download -D... gnurrs, it will
	- > Download the "gurrs" extension
	- > Install it in your environment
- Most common steps already written
- For example, install a project into Eclipse

## **Plugins: gee, looks like everything else**

 $\langle$ plugin $\rangle$  $\langle \text{groupId} \rangle$  org.apache.maven.plugins</groupId> <artifactId> maven-eclipse-plugin</artifactId>  $<$ version>2.9 $<$ /version> <configuration> ...

# **Easy things should be easy**

- All sorts of common operations are already written
- The almost all work
- But when they don't...

## **Hard things should be at least possible**

- Just *try* debugging install under eclipse on Linux
- You'd better know Maven, Eclipse and Linux
- Or google a lot

## **The good part**

- Everything is a dependency
- It's really make, recursively self-applied
- The O'Reilly book teaches you to make and debug plugins

# **Using MVN**

•

- Mvn phase
- Mvn specific:command

• They say "convention"

#### **Three main variables**

- Group id, maven-plugins
- artifact id, maven-axis-plugin
- Version, 0.7

> or

- Version, 0.7-SNAPSHOT > Means latest version of 0.7
- Maps to paths, eg > maven-plugins/plugins/maven-axisplugin.0.7.jar

#### **Three main variables, ctd**

 $\le$ project ... $>$  ...

 <groupId>com.skilledgaming</groupId> <artifactId>platform</artifactId> <packaging>war</packaging> <version>1.0-SNAPSHOT</version>

#### **For example**

- Add an actual plugin
	- > Mvn plugin:download -DgroupId=mavenplugins -DartifactId=maven-axis-plugin -Dversion=0.7
	- > Will download a plugin used to in turn download NOAA data, used in a weather-map coding example (U.S. National Oceanic and Aeronautic Administration)

# **Repositories for all the bits**

- If we had declared a dependency on axis, maven would download it itself
- <dependency>

 <groupId>axis</groupId> <artifactId>axis</artifactId>  $\langle \text{version} \rangle$  1.2.1 $\langle \text{version} \rangle$  ...

- Covers annoying long lists of dependencies in build and test tools
- Huge time-saver

# **Repository declarations**

- The installer created several
- $<$ repository $>$ 
	- $\langle id \rangle$ central $\langle id \rangle$

#### $\langle \text{ur} \rangle$

<http://artifactory.virgin/artifactory/repo>  $\langle \text{lnr} \rangle$ <snapshots>

<enabled>false</enabled>

# **Multi-project builds**

- Each project produces one artifact (deliverable)
	- > The can have dependencies between them
	- > They can depend on external binaries
- A collection of projects is a collection of dependencies, like make, but with most of the recipes taken out

# **Multi-project builds, ctd**

- Can include continuous integration systems
- And revision control targets
- Ditto remote repositories, using snapshots
- Also used for building plugins

# **Multi-project builds, ctd**

• Even this one has some substructure <dependency>  $\langle \text{groupId} \rangle$  com.skilledgaming.platform  $\langle$ groupId $\rangle$  <artifactId>jskills</artifactId>  $\langle version>1.0 \rangle$ /version>  $\langle$ dependency $\rangle$ 

## **In Practice**

- Build a web app
- Back end uses NOAA data
- Delivered as a jar or war
- All the components used to build and install are dependencies

# **Conclusions?**

- Make with standards
- and compiled recipes
- Scales via recursing on dependencies

- Easy to use, hard to learn > A traditional tradeoff
- As the English would say, "Not half had"